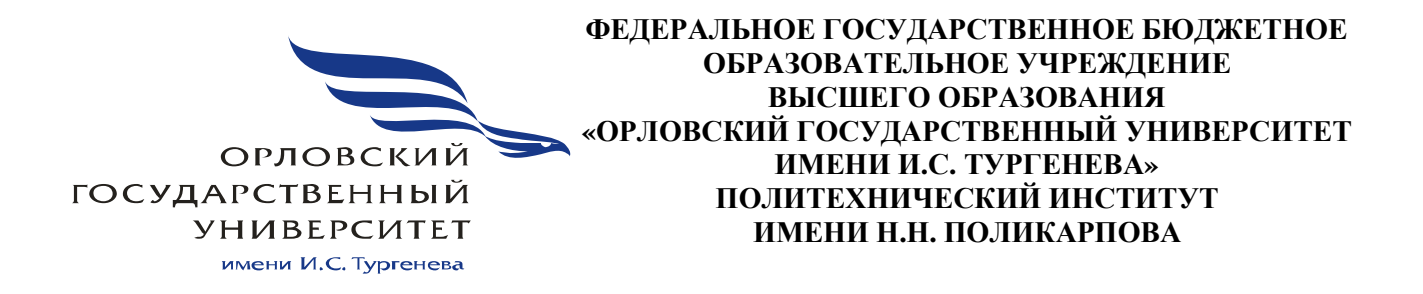

Кафедра машиностроения

М.Ф. Селеменев

# **АВТОМАТИЧЕСКОЕ УПРАВЛЕНИЕ НА МАШИНОСТРОИТЕЛЬНОМ ПРОИЗВОДСТВЕ**

Методические указания по проведению практических занятий

Дисциплина – «Автоматическое управление на машиностроительном производстве» Направление – 15.03.05 «Конструкторско-технологическое обеспечение машиностроительных производств» Специальность – 15.05.01 «Проектирование технологических машин и комплексов»

> Орёл ОГУ имени И.С. Тургенева 2019

Автор: канд. техн. наук, доц. каф. машиностроения М.Ф. Селеменев

Рецензент: д-р техн. наук, проф. каф. машиностроения А.С. Тарапанов

Методические указания по проведению практических занятий позволяют студенту формулировать цели и задачи по дисциплине «Автоматическое управление на машиностроительном производстве»

Предназначены для студентов очного отделения, обучающихся по направлению 15.03.05 «Конструкторско-технологическое обеспечение машиностроительных производств», по специальности 15.05.01 «Проектирование технологических машин и комплексов».

> Редактор Л.Ю. Фроленкова Технический редактор Т.Н. Шаблинская

Федеральное государственное бюджетное образовательное учреждение высшего образования «Орловский государственный университет имени И.С.Тургенева»

Подписано к печати 15.01.2019 г. Формат 60×90 1/16. Усл. печ. л. 1,4. Тираж 10 экз. Заказ  $N_2$ 

Отпечатано с готового оригинал-макета на полиграфической базе ОГУ имени И.С. Тургенева 302026, г. Орел, ул. Комсомольская, 95.

> © Селеменев М.Ф., 2019 © ОГУ имени И.С. Тургенева, 2019

# **Содержание**

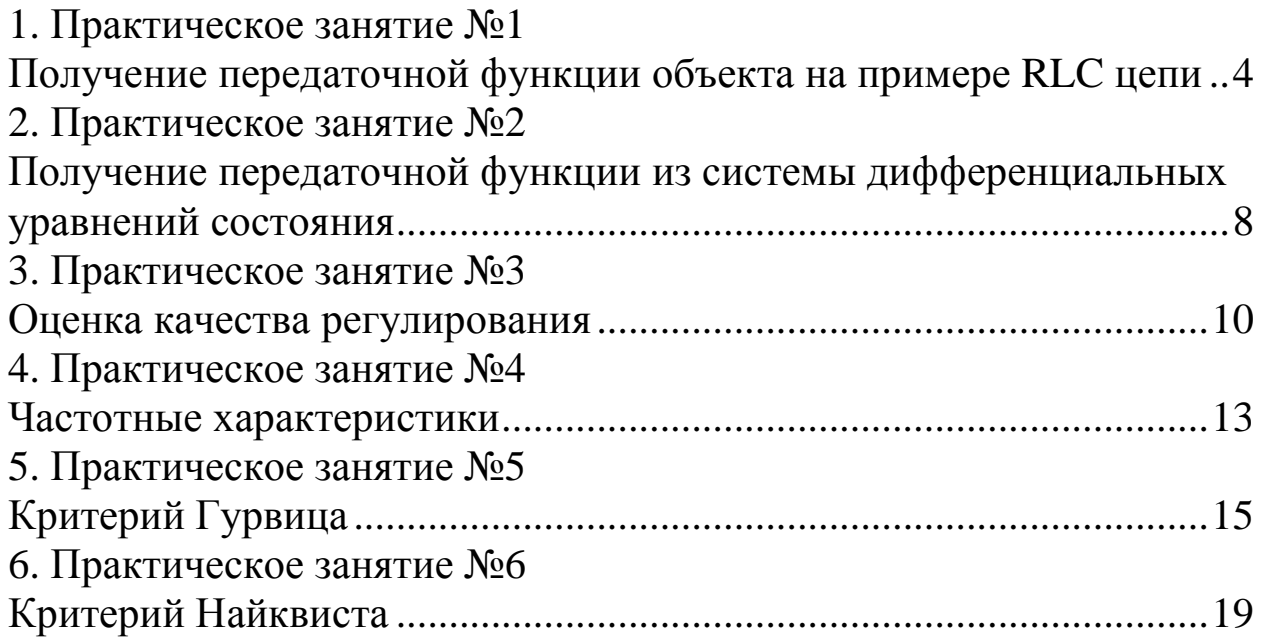

# ПРАКТИЧЕСКОЕ ЗАНЯТИЕ №1 ПОЛУЧЕНИЕ ПЕРЕДАТОЧНОЙ ФУНКЦИИ ОБЪЕКТА **НА ПРИМЕРЕ RLC ЦЕПИ**

Получение передаточных функций наглядно представляется на примере электрической цепи. Для решения такого типа задач необходимо знать электрический импеданс элементов цепи, который приведен в таблице 1.

Таблица 1. Связь мгновенных значений напряжений и токов на элементах

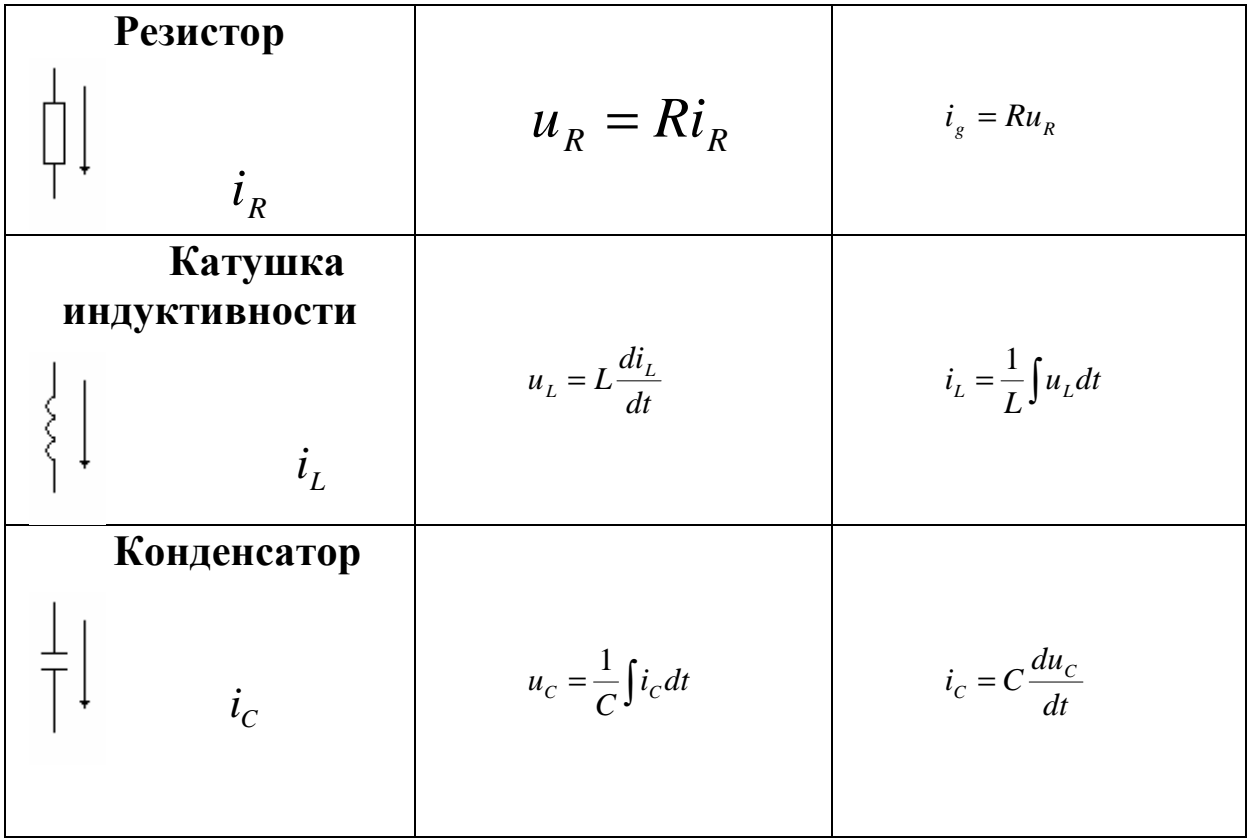

Процедуру получения передаточной функции объекта можно разбить на следующие этапы:

получение дифференциальных уравнений системы; 1.

- 2. запись уравнений в операторной форме;
- запись передаточной функции. 3.

# 1.1 Примеры

# Пример 1.1

уравнения математической модели. Записать определить передаточную функцию для объекта, приведенного на рисунке 1.1, при  $R_1 = R_2 = 1$  кОм,  $R_3 = 2$  кОм,  $C_1 = C_2 = 1$  мкФ:

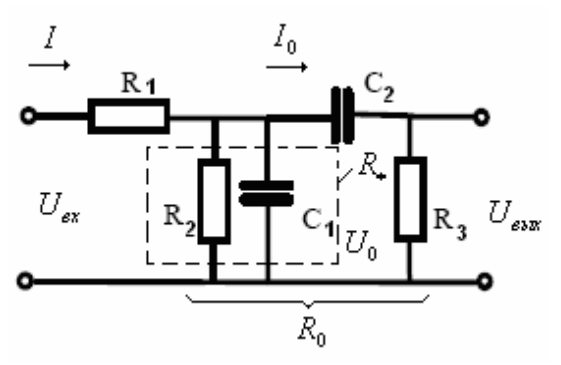

Рисунок 1.1. Эквивалентная схема объекта

Выходной величиной будем считать напряжение на выходе  $1<sup>1</sup>$ цепи, т.е.  $y = U_{\text{max}}$ , входным воздействием - напряжение на входе  $u = U_{\infty}$ . Физическими законами, в силу которых развиваются процессы в объекте, являются законы Киргофа и Ома.

Запишем дифференциальные уравнения, характеризующие  $2.$ процессы, протекающие в цепи, выразив сопротивления с помощью оператора дифференцирования, согласно таблице 1. заменяя операцию дифференцирования на р.

Запишем сопротивление R при параллельном соединении 3. элементов:

$$
R_* = \frac{R_2}{R_2 C_1 p + 1}
$$

Запишем сопротивление в контуре, считая, что к нам известно:

$$
R_0 = \frac{1}{\frac{1}{R_*} + \frac{1}{\frac{1}{C_2 p} + R_3}}.
$$

Ток до разветвления по закону Ома равен:

$$
I = \frac{U_{\alpha x}}{R_1 + R_0} = \frac{U_{\alpha x}((R_2C_1p + 1)(R_3C_2p + 1) + R_2C_2p))}{R_1(R_2C_1p + (R_3C_2p + 1)(R_2C_1p + 1)) + R_2(R_3C_2p + 1)},
$$

Тогда напряжение в контуре будет равно:

$$
U_0 = IR_0 = \frac{U_{ex}R_2(R_3C_2p+1)}{R_1(R_2C_1p+(R_3C_2p+1)(R_2C_1p+1)) + R_2(R_3C_2p+1)},
$$

Ток после разветвления равен:

$$
I_0 = \frac{U_0}{\frac{1}{C_2 p} + R_3} = \frac{U_{ex} R_2 C_2 p}{R_1 (R_2 C_1 p + (R_3 C_2 p + 1)(R_2 C_1 p + 1)) + R_2 (R_3 C_2 p + 1)},
$$

Запишем выходное напряжение:

$$
U_{\text{max}} = I_0 R_3 = \frac{U_{\text{ex}} R_2 R_3 C_2 p}{R_1 (R_2 C_1 p + (R_3 C_2 p + 1)(R_2 C_1 p + 1)) + R_2 (R_3 C_2 p + 1)}.
$$

 $\overline{4}$ . Запишем окончательную передаточную функцию, как отношение входа к выходу и раскроем скобки в знаменателе:

$$
\frac{U_{\text{max}}}{U_{\text{ex}}} = \frac{R_2 R_3 C_2 p}{R_1 R_2 R_3 C_1 C_2 p^2 + (R_1 R_2 C_1 + R_1 R_2 C_2 + R_1 R_3 C_2 + R_2 R_3 C_2) p + R_1 + R_2}
$$
  
5. Πο*q*ctab*u* θ*u*ctbhehe 3*Ha*4*ethu*, πο*лу*4*uM*:  

$$
W(p) = \frac{2000 p}{2000 p^2 + 6000 p + 2000}.
$$

### 1.2 Задания на самостоятельную подготовку

# Задача 1.1

Записать уравнения математической модели, определить передаточную функцию для объекта, приведенного на рисунке 1.2, при  $R_1 = R_2 = 1$  кОм,  $R_3 = 2$  кОм,  $C_1 = C_2 = 1$  мкФ,  $L_1 = 1$  МГн:

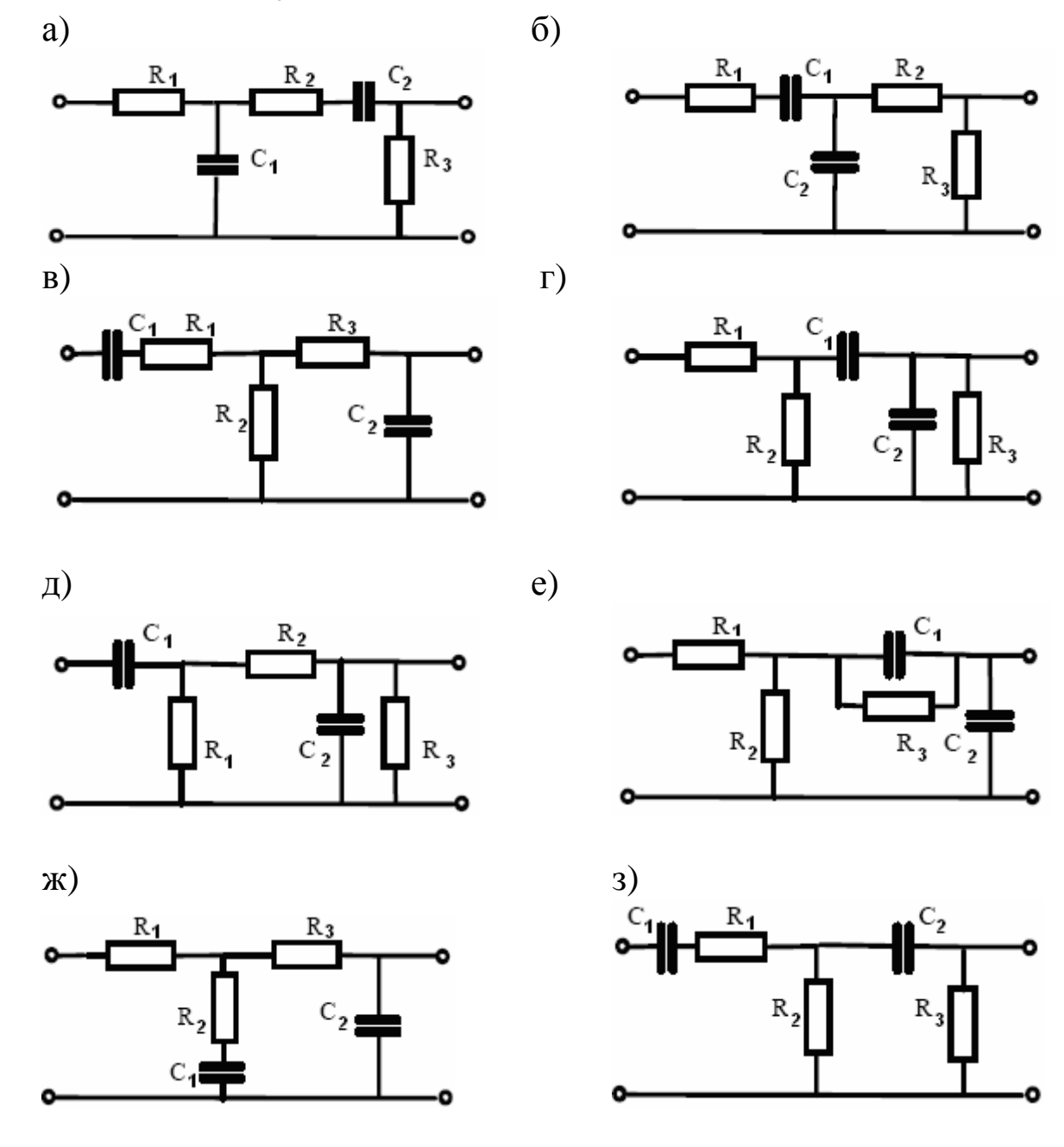

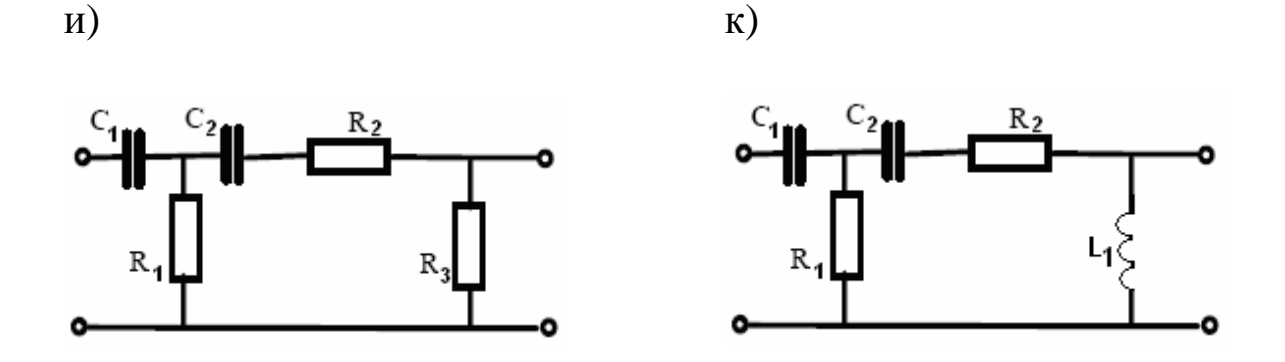

Рисунок 1.2. Эквивалентные схемы объекта

# ПРАКТИЧЕСКОЕ ЗАНЯТИЕ №2 ПОЛУЧЕНИЕ ПЕРЕДАТОЧНОЙ ФУНКЦИИ ИЗ СИСТЕМЫ ДИФФЕРЕНЦИАЛЬНЫХ УРАВНЕНИЙ СОСТОЯНИЯ

Рассмотрим способ получения передаточной функции **ИЗ** дифференциальных уравнений состояния. системы Для этого необходимо:

1. записать уравнения пространства состояния в операторной форме.

2. выразить все переменные  $x$  через  $y$  и  $u$ .

3. подставив значения х в последнее дифференциальное уравнение системы, записать передаточную функцию, как отношение  $V K U$ .

# 2.1 Примеры

# Пример 2.1

Опередить передаточную функцию *W(p)*, если известны дифференциальные уравнения состояния объекта:

$$
\begin{cases}\n\dot{x}_1 = x_2, \\
\dot{x}_2 = x_3, \\
\dot{x}_3 = -4x_1 - x_2 - x_3 + 6u, \\
y = x_1 + x_2 - x_3.\n\end{cases}
$$

### Решение:

Запишем уравнения состояния в операторной форме:

$$
\begin{cases}\n px_1 = x_2, \\
 px_2 = x_3, \\
 px_3 = -4x_1 - x_2 - x_3 + 6u, \\
 y = x_1 + x_2 - x_3.\n\end{cases}
$$

Из третьего уравнения системы выразим  $x_3$ :

$$
x_3 = \frac{-4x_1 - x_2 + 6u}{p + 1}
$$

Из второго уравнения системы запишем  $x_3 = px_2$ , тогда

$$
px_2 = \frac{-4x_1 - x_2 + 6u}{p + 1}
$$

Из второго уравнения системы запишем  $x_2 = px_1$ , тогда  $p^2 x_1 = \frac{-4x_1 - px_1 + 6u}{p+1},$ 

или

$$
x_1 = \frac{6u}{p^3 + p^2 + p + 4}
$$

Поставив  $x_1$  в первое уравнение системы, получим:

$$
x_2 = \frac{6pu}{p^3 + p^2 + p + 4}
$$

Поставив  $x_2$  во второе уравнение системы, получим:

$$
x_3 = \frac{6p^2u}{p^3 + p^2 + p + 4}
$$

Из выражения  $y = x_1 - 2x_2 - x_3$  найдем

$$
y = x_1 - 2x_2 - x_3 = \frac{6u}{p^3 + p^2 + p + 4} - \frac{12pu}{p^3 + p^2 + p + 4} - \frac{6p^2u}{p^3 + p^2 + p + 4}
$$

Таким образом, искомая передаточная функция равна:

$$
W(p)=\frac{y}{u}=\frac{-6p^2+12p+6}{p^3+p^2+p+4}
$$

### 2.2 Задания на самостоятельную подготовку Задача 2.1

Опередить передаточную функцию  $W(p)$ , если известны дифференциальные уравнения состояния объекта:

a) 
$$
\begin{cases}\n\dot{x}_1 = 2x_2, \\
\dot{x}_2 = 5x_3, \\
\dot{x}_3 = -4x_1 - 2x_2 - x_3 + 5u, \\
y = 0.1x_1.\n\end{cases}
$$
\n
$$
\begin{cases}\n\dot{x}_1 = 3x_1 + 2x_2 + u, \\
\dot{x}_2 = 4x_1 + x_2 + 2u, \\
y = x_1 + 2x_2.\n\end{cases}
$$
\n
$$
\begin{cases}\n\dot{x}_1 = 3x_1 + 2x_2 + u, \\
\dot{x}_2 = 4x_1 + x_2 + 2u, \\
y = x_1 + 2x_2.\n\end{cases}
$$
\n
$$
\begin{cases}\n\dot{x}_1 = x_2, \\
\dot{x}_2 = x_3, \\
\dot{x}_3 = -x_1 - 3x_2 - 7x_3 + u, \\
y = 2x_1 + x_2 - x_3.\n\end{cases}
$$
\n
$$
\begin{cases}\n\dot{x}_1 = x_2 + 2u, \\
\dot{x}_2 = x_3 + u, \\
y = 2x_1 + x_2 + 2u, \\
\dot{x}_3 = -4x_1 - 0.5x_2 - 0.2x_3 + 3u, \\
y = x_1.\n\end{cases}
$$
\n
$$
\begin{cases}\n\dot{x}_1 = -6x_1 + x_2 + 2u, \\
\dot{x}_2 = 2x_1 - 5x_2 - 3u, \\
y = x_1 + 2x_2.\n\end{cases}
$$
\n
$$
\begin{cases}\n\dot{x}_1 = 2x_2 - x_3, \\
\dot{x}_2 = -x_1 - x_2 - 3x_3, \\
y = 2x_1 + x_2.\n\end{cases}
$$
\n
$$
\begin{cases}\n\dot{x}_1 = 2x_2 - x_3, \\
\dot{x}_2 = -x_1 - 2x_2 - x_3 + u, \\
y = 2x_1 + x_2.\n\end{cases}
$$

# **ПРАКТИЧЕСКОЕ ЗАНЯТИЕ №3 ОЦЕНКА КАЧЕСТВА РЕГУЛИРОВАНИЯ**

В современной ТАУ используются такие показатели качества как:

*Интегральная абсолютная ошибка регулирования*

$$
J = \int_{0}^{\infty} |\varepsilon(t)| dt, \ \varepsilon(t) = y(t) - y^{*}(t).
$$
 (3.1)

*Интегральная квадратичная ошибка регулирования*

$$
J = \int_{0}^{\infty} \varepsilon^{2}(t)dt
$$
 (3.2)

*Перерегулирование*

$$
\delta = \frac{100\%}{y} \tag{3.3}
$$

При оценивании качества регулирования при компенсации возмущающего воздействия величина перерегулирования определяется как отношение абсолютной величины максимального отклонения отрицательного знака к максимальному отклонению регулируемой переменной положительного знака, как показано на рисунке 4.1.

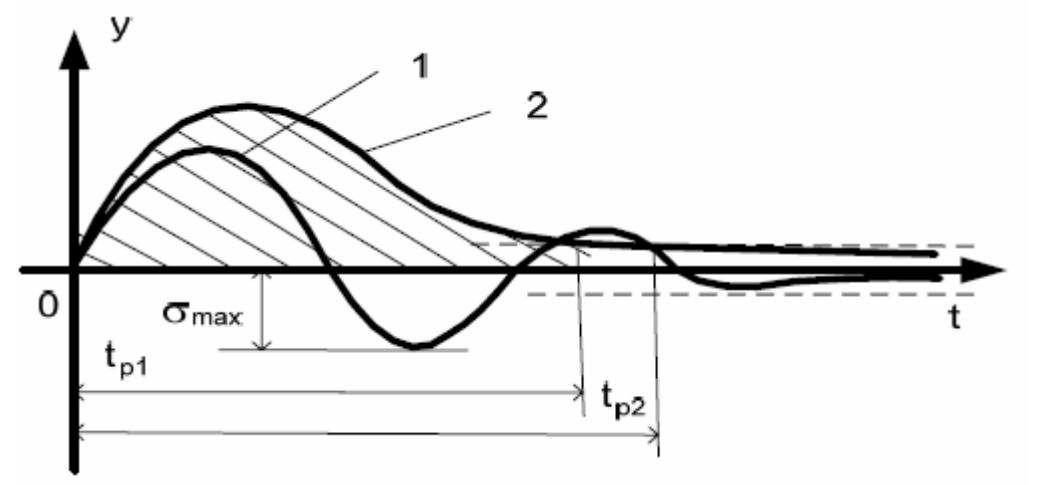

Рисунок 3.1. Ошибка перерегулирования

### *Длительность переходного процесса (время регулирования)*

Определяется как разница времени окончания переходного процесса и временем начала изменения внешнего воздействия

$$
t_p = t_0 - t_k \tag{3.4}
$$

В идеальной линейной системе переходный процесс бесконечен, поэтому время окончания переходного процесса определяют с того

ошибка регулирования времени, когда перестанет момента ∆. Значение добычно превышать некоторую заданную величину принимают равной 5% от установившегося (заданного) уровня выходного сигнала.

### Статическая ошибка регулирования

Для оценки точности используется ошибка регулирования

$$
\Delta(t) = v - y(t),\tag{3.5}
$$

времени стремиться которая  $\mathbf{c}$ течением некоторому  $\mathbf K$ постоянному значению, называемому статической ошибкой:

$$
\Delta^0 = \lim_{t \to \infty} \Delta(t). \tag{3.6}
$$

При известной структурной схеме системы ошибку можно операторной форме определить  $\mathbf{B}$ структурных  $\mathbf{C}$ помощью преобразований

$$
\Delta(p) = v(p) - y(p). \tag{3.7}
$$

В этом случае статический режим характеризуется тем, что  $p=0$ , а статическая ошибка находится по выражению

$$
\Delta^0 = \Delta(0) \,. \tag{3.8}
$$

статической ошибки Наличие  $\mathbf{B}$ общем случае является нежелательным, так как создается погрешность управления. Но для устранения статического отклонения требуется полного ДО коэффициент бесконечности увеличивать передачи  $k_{\bullet}$ **ЧТО** нереализуемо по ряду причин (например, по условию обеспечения устойчивости). Таким образом, в статической САУ принципиально нельзя полностью устранить статическую ошибку.

### Колебательность

Колебательность характеризуется обычно числом колебаний переходной характеристики за время переходного процесса. В зависимости от характера затухания различают следующие типы переходных характеристик: монотонная (нет ни одного колебания); апериодическая колебания); колебательная  $(He)$ более одного (несколько колебаний).

### Динамическая ошибка

Текущая ошибка отработки переменного сигнала называется САУ. Динамическая ошибка динамической ошибкой системы течением времени. Она зависит от структуры, изменяется с параметров и характера изменения воздействий САУ.

Динамическая ошибка определяется по формуле:

$$
\Delta_d = \Delta(t) - \Delta^0, \tag{3.9}
$$

Причем  $\lim_{t\to\infty}\Delta_d(t)=0$ .

### 3.1 Примеры Пример 3.1

Определить коэффициент усиления  $K_p$ , чтобы статическая ошибка в системе  $\Delta^0$  не превышала 5% от M

$$
W_1(p) = \frac{K_p}{0.5p+1}; \qquad W_2(p) = \frac{1}{2p^2 + 0.7p + 1}.
$$

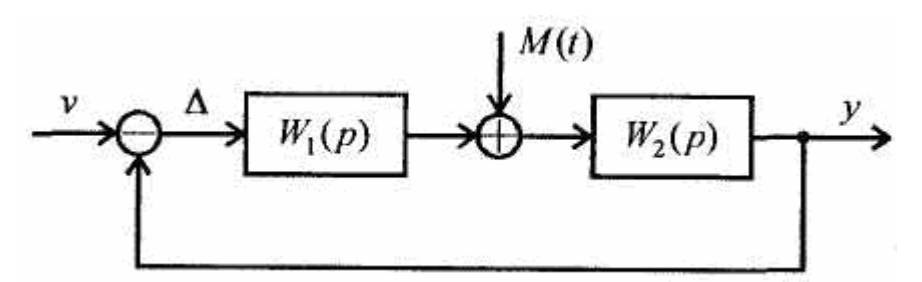

Рисунок 3.2. Структурная схема системы к задаче 3.1

Запишем ошибку регулирования, обозначив ее через  $\Delta$ :

$$
\Delta = v - u = v - W_2(p)[M + W_1(p)\Delta], \text{OTKYJA}
$$
  
\n
$$
\Delta = \frac{1}{1 + W_1(p)W_2(p)} v - \frac{W_2(p)}{1 + W_1(p)W_2(p)} M,
$$
  
\n
$$
\Delta = \frac{(2p^2 + 0.7p + 1)(0.5p + 1)}{(2p^2 + 0.7p + 1)(0.5p + 1) + K_p} v - \frac{0.5p + 1}{(2p^2 + 0.7p + 1)(0.5p + 1) + K_p} M
$$

Приравняв р=0, запишем неравенство с передаточной функцией по М в левой стороне

# $\frac{1}{(1+K_n)} \leq 0.05\%$ Ответ:

 $K_p \ge 19$ 

### Пример 3.2

Определить полную статическую ошибку  $\mathbf{B}$ системе, структурная схема которой изображена на рисунке 3.1.

$$
W_1(p) = \frac{0.25p+1}{0.1p+1}; \qquad W_2(p) = \frac{5}{(0.2p^2+0.1p+1)p}.
$$

$$
\Delta = v - u = v - W_2(p)[M + W_1(p)\Delta], \text{OTKYJA}
$$
  

$$
\Delta = \frac{1}{1 + W_1(p)W_2(p)} v - \frac{W_2(p)}{1 + W_1(p)W_2(p)}M,
$$

$$
\Delta = \frac{p(0.1p+1)(0.2p^2+0.1p+1)}{p(0.1p+1)(0.2p^2+0.1p+1)+5(0.25p+1)}v - \frac{5(0.1p+1)}{p(0.1p+1)(0.2p^2+0.1p+1)+5(0.25p+1)}M
$$
 **OT**

#### **BeT:**

Полная статическая ошибка равна:  $\Lambda = 1$ 

### ПРАКТИЧЕСКОЕ ЗАНЯТИЕ №4 ЧАСТОТНЫЕ ХАРАКТЕРИСТИКИ

Формально для получения частотной передаточной функции надо сделать в  $W(p)$  подстановку  $p = j\omega$ , и тогда полученная  $W(j\omega)$ является комплексным выражением, которое можно представить в виде:

$$
W(j\omega) = \frac{a_1(\omega) + jb_1(\omega)}{a_2(\omega) + jb_2(\omega)}.
$$
 (4.1)

Для нахождения вещественной и мнимой частей частотной необходимо передаточной функции ДОМНОЖИТЬ числитель  $\boldsymbol{M}$ знаменатель на сопряженную знаменателю величину, a затем провести разделение:

$$
W(j\omega) = \frac{(a_1(\omega) + jb_1(\omega))(a_2(\omega) - jb_2(\omega))}{(a_2(\omega) + jb_2(\omega)(a_2(\omega) - jb_2(\omega))} = \tag{4.2}
$$

$$
= \frac{a_1(\omega)a_2(\omega) + b_1(\omega)b_2(\omega)}{a_2^2(\omega) + b_2^2(\omega)} + j\frac{a_2(\omega)b_1(\omega) + a_1(\omega)b_2(\omega)}{a_2^2(\omega) + b_2^2(\omega)} = U(\omega) + jV(\omega) = A(\omega) \cdot e^{j\varphi(\omega)}
$$

где

$$
A(\omega) = |W(j\omega)| = \sqrt{U^2(\omega) + V^2(\omega)} = \frac{\sqrt{a_1^2 + b_1^2}}{\sqrt{a_2^2 + b_2^2}},
$$
\n(4.3)

- это амплитудно-частотная характеристика (АЧХ).

$$
\psi(\omega) = \arg(W(j\omega)) = \arctg\left[\frac{U(\omega)}{V(\omega)}\right] = \arctg\left[\frac{b_1}{a_1}\right] - \arctg\left[\frac{b_2}{a_2}\right],\tag{4.4}
$$

- это фазово-частотная характеристика (ФЧХ).

функций Графики  $U(\omega)$  $V(\omega)$ Называют  $\overline{M}$ соответственно вещественной и мнимой частотной характеристиками.

В практических расчетах удобно применять графики частотных построенных в логарифмическом масштабе характеристик, логарифмические частотные характеристики (ЛЧХ) или (ЛАХ).

Логарифмическая амплитудная частотная характеристика (ЛАЧХ) определяется следующим выражением:

$$
L(\omega) = 20\lg A(\omega) \tag{4.5}
$$

Логарифмической фазовой частотной характеристикой (ЛФЧХ) называется график зависимости  $\psi(\omega)$ , построенный в логарифмическом масштабе частот.

Единицей L(ω) является децибел (дБ), а единицей логарифма частоты - декада. Декадой называют интервал частот, на котором частота изменяется в 10 раз. При изменении частоты в 10 раз говорят, что она изменилась на одну декаду. Ось ординат при построении ЛЧХ проводят через произвольную точку, а не через точку  $\omega = 0$ . Частоте  $\omega = 0$  соответствует бесконечно удаленная точкаlg $\omega \rightarrow -\infty$ при  $\omega \rightarrow 0$ .

Основное преимущество использования ЛЧХ заключается в том, что приближенные (асимптотические) ЛАЧХ типовых динамических звеньев изображаются отрезками прямых.

### Примеры Пример 4.1

Записать аналитические выражения ЛЛЯ частотных **BCCX** характеристик по известной передаточной функции объекта:

$$
W(p) = \frac{4}{2p^2 + p}.
$$

Произведем замену по  $(4.1)$ ,  $p = j\omega$ ,

$$
W(p) = \frac{4}{2(j\omega)^2 + j\omega}
$$

затем умножим на сопряженные по (4.2):

$$
W(j\omega) = \frac{4}{2(j\omega)^2 + j\omega} = \frac{8(j\omega)^2 - 4j\omega}{4(j\omega)^4 - (j\omega)^2} = \frac{-8\omega - 4j}{4\omega^3 + \omega} = \frac{-8}{4\omega^2 + 1} + j\frac{-4}{\omega(4\omega^2 + 1)}
$$
  
\nB4X:  $U(\omega) = \frac{-8}{4\omega^2 + 1}$   
\nM4X:  $V(\omega) = \frac{-4}{\omega(4\omega^2 + 1)}$   
\nHaiqem A4X no popmyne (4.3):

$$
A(\omega) = \sqrt{\left(\frac{-8}{4\omega^2 + 1}\right)^2 + \left(\frac{-4}{\omega(4\omega^2 + 1)}\right)^2} = \sqrt{\frac{64\omega^2 + 16}{\omega^2(4\omega^2 + 1)^2}}.
$$

Найдем АЧХ по формуле (4.4):

$$
\varphi(w) = \arctg \frac{-8}{4\omega^2 + 1} * \frac{\omega(4\omega^2 + 1)}{-4} = \arctg \frac{1}{2\omega}
$$
  
Haйдем JIAX no формyne (4.5):

$$
L = 20 \lg \sqrt{\frac{64\omega^2 + 16}{\omega^2 (4\omega^2 + 1)^2}}.
$$

### ПРАКТИЧЕСКОЕ ЗАНЯТИЕ №5 КРИТЕРИЙ ГУРВИЦА

Критерий является алгебраическим критерием и применяется к коэффициентам характеристического уравнения замкнутой системы.

имеется характеристическое уравнение  $\Pi$ vсть замкнутой системы:

$$
a_n p^n + a_{n-1} p^{n-1} + \dots + a_1 p + a_0 = 0 \tag{5.1}
$$

Из коэффициентов характеристического уравнения составляют матрицу по правилу:

1. По диагонали записываются коэффициенты от  $a_{n-1}$  до  $a_0$ .

коэффициентами  $2.$ Каждая строка дополняется  $\mathbf{C}$ возрастающими индексами слева направо так, чтобы чередовались строки с нечетными и четными индексами.

3. В случае отсутствия индекса, а также, если он меньше 0 или больше *n*, на его место пишется 0.

Таким образом, матрица Гурвица приобретает следующий вид:

 $a_{n-1}$   $a_{n-3}$   $a_{n-5}$  ... 0 0  $a_n$   $a_{n-2}$   $a_{n-4}$  ... 0  $\begin{bmatrix} 0 & a_{n-1} & a_{n-3} & \dots & 0 & 0 \\ \dots & \dots & \dots & \dots & \dots & \dots \\ 0 & 0 & 0 & \dots & a_1 & 0 \end{bmatrix}$  $\begin{vmatrix} 0 & 0 & 0 & \dots & a_2 & a_0 \end{vmatrix}$ 

### Критерий устойчивости формулируется так:

Чтобы система была устойчивой, необходимо и достаточно,  $a_{nR} > 0$  были чтобы положительными все диагональных при  $\mathfrak n$ определителей, получаемых из матрицы Гурвица.

Первые три определителя матрицы Гурвица имеют следующий вид:

$$
\Delta_1 = a_{n-1}; \ \Delta_2 = \begin{vmatrix} a_{n-1} & a_{n-3} \\ a_n & a_{n-2} \end{vmatrix}; \ \Delta_3 = \begin{vmatrix} a_{n-1} & a_{n-3} & a_{n-5} \\ a_n & a_{n-2} & a_{n-4} \\ 0 & a_{n-1} & a_{n-3} \end{vmatrix}.
$$

Таким образом, критерий Гурвица позволяет судить  $\overline{O_1}$ абсолютной устойчивости, но не дает возможности оценивать

устойчивость относительную по корням характеристического уравнения.

# Примеры

Пример 5.1

С помощью критерия Гурвица определить значение  $T_{cp}$  для системы, если

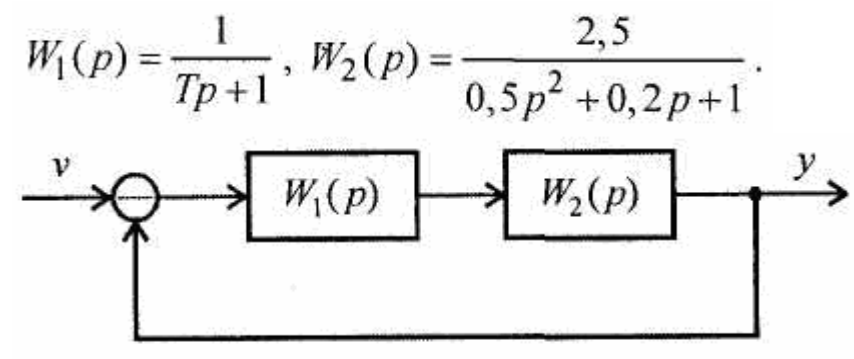

передаточную Определим результирующую функцию  $\mathbf{1}_{\cdot}$ системы

 $W(p) = \frac{2.5}{(0.5p^2 + 0.2p + 1)(Tp + 1) + 2.5}$ 

Характеристический

ПОЛИНОМ

системы

 $A(p) = 0.5Tp^{3} + (0.5 + 0.2T)p^{2} + (0.2 + T)p + 3.5$ 

Матрица Гурвица будет иметь вид

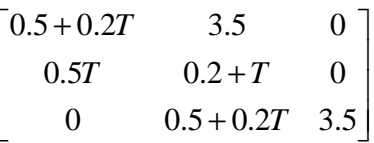

Для устойчивости системы необходимо, чтобы все определители были положительны

```
0.5 + 0.2T > 0(0.5 + 0.2T)*(0.2 + T) - 3.5*0.5T > 0Решим неравенства и получим
OTBET: T > -0.1
```
# 5.2 Критерий Михайлова

Критерий предполагает построение годографа Михайлова, то есть кривой которую описывает конец вектора  $D(j\omega)$  на комплексной плоскости при изменении от 0 до + ». Вектор  $D(j\omega)$  получается из характеристического полинома замкнутой системы при подстановке  $p = j\omega$ .

Годограф начинается при  $\omega = 0$  на вещественной положительной полуоси в точке и при  $\omega = \infty$  VXOДИТ в бесконечность  $\overline{B}$ 

Угол квадранте. поворота соответствующем вектора D(ja) определяется выражением:

$$
\psi = \frac{n\pi}{2} - l\pi\,,\tag{5.2}
$$

где *n* - степень характеристического полинома; *l* - число его корней с положительной вещественной частью.

Формулировка критерия: для устойчивости системы n -ого порядка необходимо и достаточно, чтобы годограф Михайлова обошел в положительном направлении (против часовой стрелки) последовательно и квадрантов, нигде не обращаясь в ноль.

Примерный вид годографов Михайлова устойчивых систем первого – пятого порядков показан на рисунке 5.1.

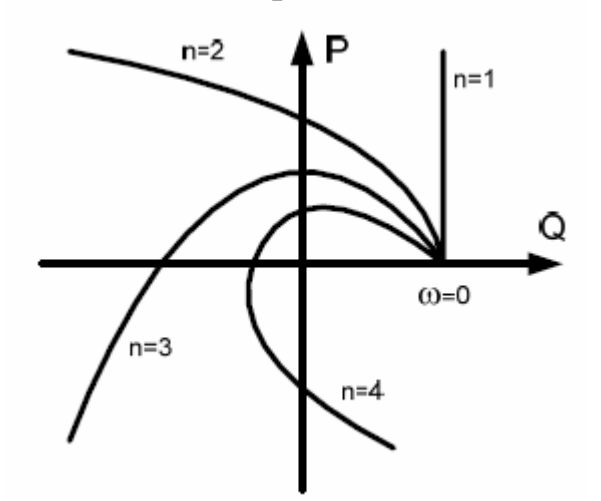

Рисунок 5.1. Годографы Михайлова устойчивых систем

Если система на границе устойчивости, то годограф проходит через начало осей координат так, что после небольшой его деформации около начала осей координат критерий удовлетворяется.

Условием границы устойчивости является обращение в нуль годографа Михайлова при некотором значении частоты  $\omega = \omega_0$ .

Аналитически это условие можно записать в виде:

$$
\begin{cases} U(\omega_0) = 0, \\ V(\omega_0) = 0. \end{cases} \tag{5.3}
$$

Здесь  $\omega$  - это частота незатухающих колебаний, возникающих в системе, находящейся на границе устойчивости.

Годографы системы четвертого порядка, находящейся Ha границе устойчивости, показаны на рисунке 5.2.

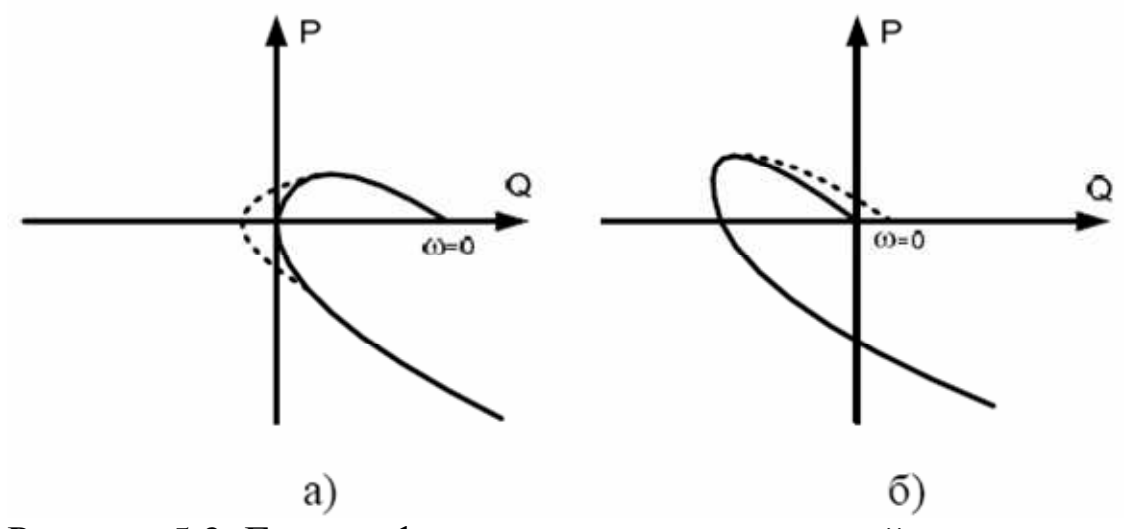

Рисунок 5.2. Годографы систем на границе устойчивости

На рисунке 5.2 б характеристический полином имеет пару чисто мнимых корней (колебательная граница устойчивости), на втором рисунок 5.2 а – нулевой корень (апериодическая граница устойчивости).

# **Примеры Пример 5.1**

С помощью критерия Михайлова определить значение  $d_{\text{rp}}$  для  $k$ системы, где

$$
W_1(p) = \frac{15}{2p+1}, \ W_2(p) = \frac{2}{0,25p^2+dp+1}.
$$

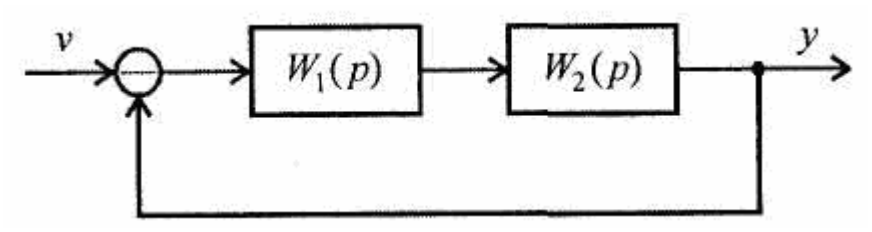

### **Решение:**

1. Определим результирующую передаточную функцию системы

 $(2p+1)(0.25p^2+dp+1)+30$  $(p) = \frac{30}{(2p+1)(0.25p^2+dp+1)+}$ =  $p+1$ (0.25 $p^2 + dp$ *W p*

2. Выпишем характеристический полином

 $A(p) = 0.5p^3 + (2d + 0.25)p^2 + (2 + d)p + 31$ 

Заменим pна jw и выделим вещественную и мнимую части

 $A(p) = -0.5jw - (2d + 0.25)w + (2 + d)jw + 31$ ,

 $A(p) = i(2\omega + d\omega - 0.5\omega) - (2d + 0.25)\omega + 31$ .

Необходимым и достаточным условием чтобы система была на границе устойчивости, мнимая и вещественная часть должна быть равна нулю.

 $\left[\text{Im}(\omega_0)=0\right]$  $Re(\omega_0) = 0.$ 

3. Решим систему уравнений относительно двух неизвестных и вычислим такие w<sub>0</sub>, d, при которых система будет находиться на границе устойчивости.

 $[1.5w_0 + dw_0 = 0,$  $\left| (-2dw_0 - 0.25w_0 + 31 = 0. \right|$ 

$$
\begin{cases} d = -1.5, \\ w_0 = 11.27. \end{cases}
$$

# OTR<sub>e</sub>T!

 $d = -1.5$ 

# ПРАКТИЧЕСКОЕ ЗАНЯТИЕ №6 КРИТЕРИЙ НАЙКВИСТА

Критерий устойчивости Найквиста формулируется так:

1. Если разомкнутая система устойчива или находится на границе устойчивости, то для того чтобы замкнутая система была устойчива, необходимо и достаточно, чтобы АФЧХ разомкнутой системы при изменении частоты  $\omega$  от 0 до  $\infty$  не охватывала точку с координатами  $-1,j0$ .

2. Если разомкнутая система неустойчива, а ее передаточная функция имеет т полюсов справа от мнимой оси на комплексной плоскости, то для устойчивости замкнутой системы необходимо и достаточно, чтобы АФЧХ разомкнутой системы при изменении частоты от  $\omega$  от  $-\infty$  до  $+\infty$  охватывала *m* раз точку с координатами - $1, j0.$ 

При использовании этого критерия нужно учитывать две особенности:

 $1_{-}$ Если разомкнутая система находится на границе устойчивости, то ее АФЧХ уходит в бесконечность. Для проверки критерия Найквиста нужно мысленно соединить конец АФЧХ дугой бесконечно большого радиуса с положительной вещественной полуосью.

практике АФЧХ может строиться только  $2.$ Ha ДЛЯ положительных частот  $(0 \le \omega < +\infty)$ . При применении критерия Найквиста считается, что ветвь АФЧХ для отрицательных частот симметрична относительно вещественной оси.

Условие границы устойчивости: замкнутая система будет находиться на границе устойчивости, если при некоторой частоте  $\omega = \omega_0$  амплитудно-фазовая характеристика системы проходит через точку с координатами  $\{-1, i_0\}$ .

$$
\begin{cases} U_{\text{pas}}(\omega_0) = -1, \\ V_{\text{pas}}(\omega_0) = 0. \end{cases} \tag{6.1}
$$

На рисунке 6.1 изображены основные из возможных ситуаций.

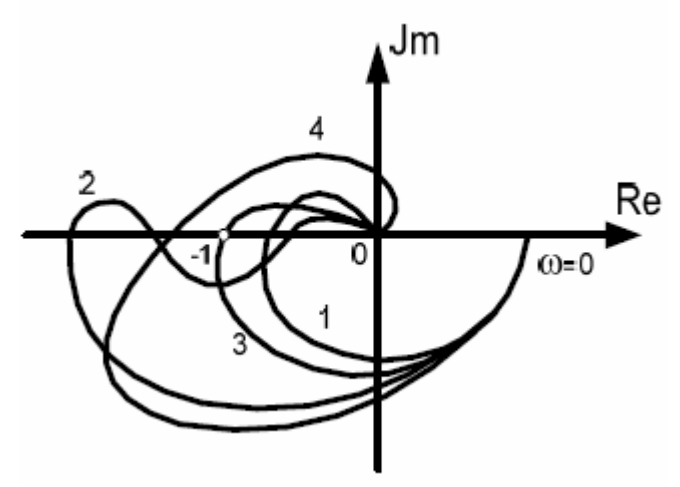

Рисунок 6.1. АФХ устойчивых разомкнутых систем

При АФХ, представленной кривой 1, замкнутая система абсолютно устойчива - она остается устойчивой и при уменьшении коэффициента передачи разомкнутой системы. Если  $A\Phi X$ представляет собой кривую 2 (рисунок 6.1), то замкнутая система будет устойчива в некотором диапазоне изменения коэффициента разомкнутого контура. Кривая 3 проходит усиления yene<sub>3</sub> критическую точку с координатами (-1, j0). Это означает, что находится на колебательной замкнутая система границе устойчивости. Кривая 4 охватывает критическую точку, поэтому замкнутая система неустойчива.

# Примеры:

# Пример 6.1

С помощью критерия Найквиста определить значение Т<sub>гр</sub> для системы, если

$$
W_1(p) = \frac{5}{Tp+1}, W_2(p) = \frac{1}{p(4p+1)}.
$$

Чтобы исследовать систему по критерию Найквиста, прежде всего, необходимо разомкнуть систему и найти передаточную функцию разомкнутой системы:

$$
W(p)_{\rho a3} = \frac{5}{p(4p+1)(T_p+1)}.
$$
  
\n
$$
W(j\omega)_{\rho a3} = \frac{5}{j\omega(4(j\omega)+1)(T_p+1)}.
$$
  
\n
$$
W(j\omega)_{\rho a3} = \frac{5}{(j\omega-4\omega^2)(T_p+1)} = \frac{5(j\omega+4\omega^2)}{(-\omega^2-16\omega^4)(T_p+1)} =
$$
  
\n
$$
= \frac{4\omega^2}{-16\omega^4T_p-16\omega^4-\omega^2T_p-\omega^2}+j\frac{5\omega}{-16\omega^4T_p-16\omega^4-\omega^2T_p-\omega^2}.
$$
  
\n
$$
\text{По критерино устойчивости}
$$
  
\n
$$
\begin{cases}\n\frac{4\omega^2}{-16\omega^4T_p-16\omega^4-\omega^2T_p-\omega^2}=-1, \\
\frac{5\omega}{-16\omega^4T_p-16\omega^4-\omega^2T_p-\omega^2}=0. \\
\text{Orкуда найdem, yTO}\n\end{cases}
$$
  
\n
$$
\begin{cases}\nT_p = 3, \\
\omega = 0.\n\end{cases}
$$

# **6.2 Метод D-разбиения**

Методом D-разбиения определить область допустимых значений коэффициента *k* для системы, где

$$
W_1(p) = \frac{k}{0,5p+1}, \ W_2(p) = \frac{4}{0,2p+1}, \ W_3(p) = \frac{1}{0,5p+1}.
$$

$$
W(p) = \frac{4k(0.5p+1)}{(0.5p+1)^2(0.2p+1)+4k} = \frac{4k(0.5p+1)}{0.05p^3+0.45p^2+1.2p+1+4k}
$$
  
4k = 0.05p<sup>3</sup> + 0.45p<sup>2</sup> + 1.2p + 1  
k = 0.0125p<sup>3</sup> + 0.1125p<sup>2</sup> + 0.3p + 0.25  
D(jw) = -0.0125jw - 0.1125w + 0.3jw + 0.25  
Bblqemm *MHIMMYIO*

вещественную части

 $D(jw) = (0.25 - 0.1125w) + j(-0.0125w + 0.3w)$ 

Запишем таблицу для построения графика и, меняя частоту от 0  $IO \infty$ .

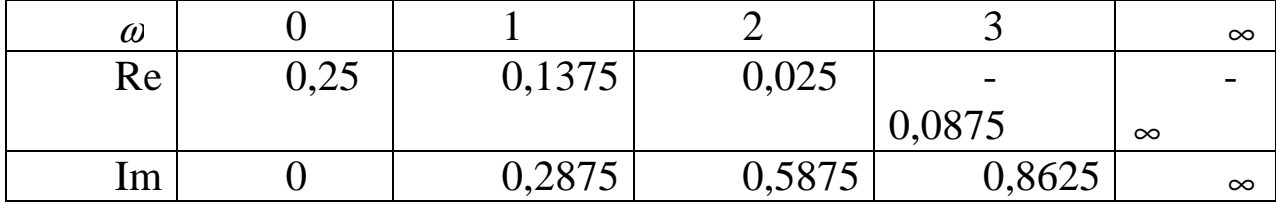

По полученной таблице строим годограф:

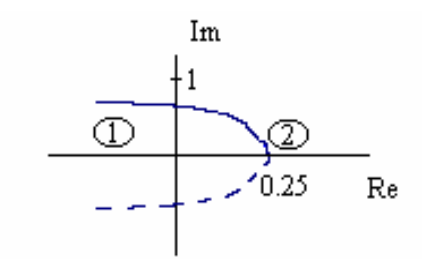

Из рисунка видно, что кривая делит пространство на две плоскости. Возьмем одно вещественное  $k=1$ . значение принадлежащее области 2 полинома  $0.05p^3 + 0.45p^2 + 1.2p + 1 + 4k$ , в результате чего получим:  $0.05p^3 + 0.45p^2 + 1.2p + 5$ . Исследуем этот полином по критерию Гурвица, найдем, что все определители положительны. Следовательно в этой области система устойчива.